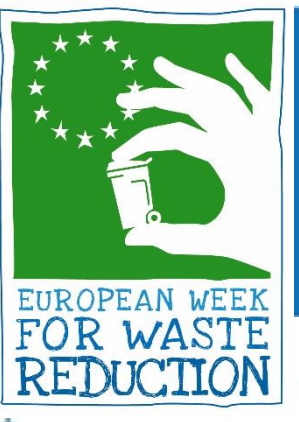

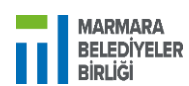

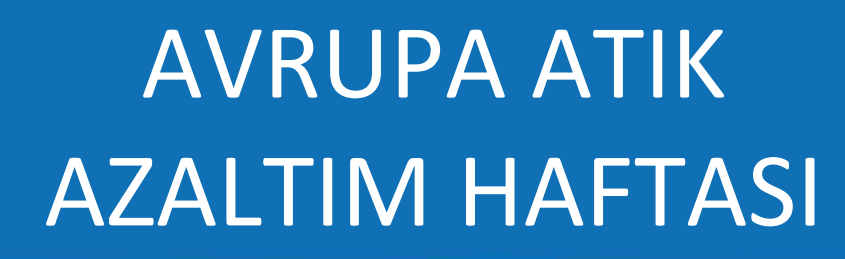

# **EWWR FAALIYETI**

# **NASIL KAYDEDİLİR**

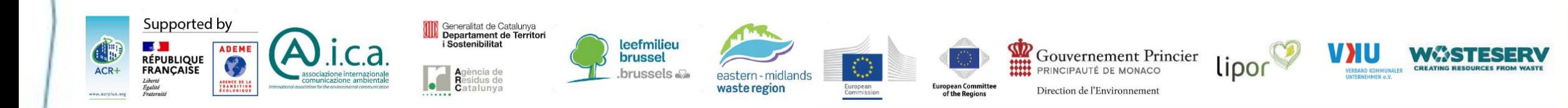

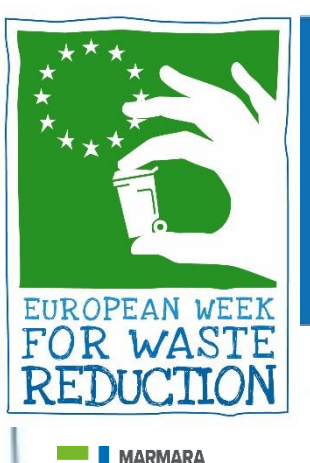

## Adım 1. Bir hesap oluşturun

- BELEDİYELER<br>BİRLİĞİ
	- [www.ewwr.eu](http://www.ewwr.eu/) web sitesine gidin
	- "Register" tıklayın
	- Zaten bir hesabınız varsa, "Login"

tıklayın

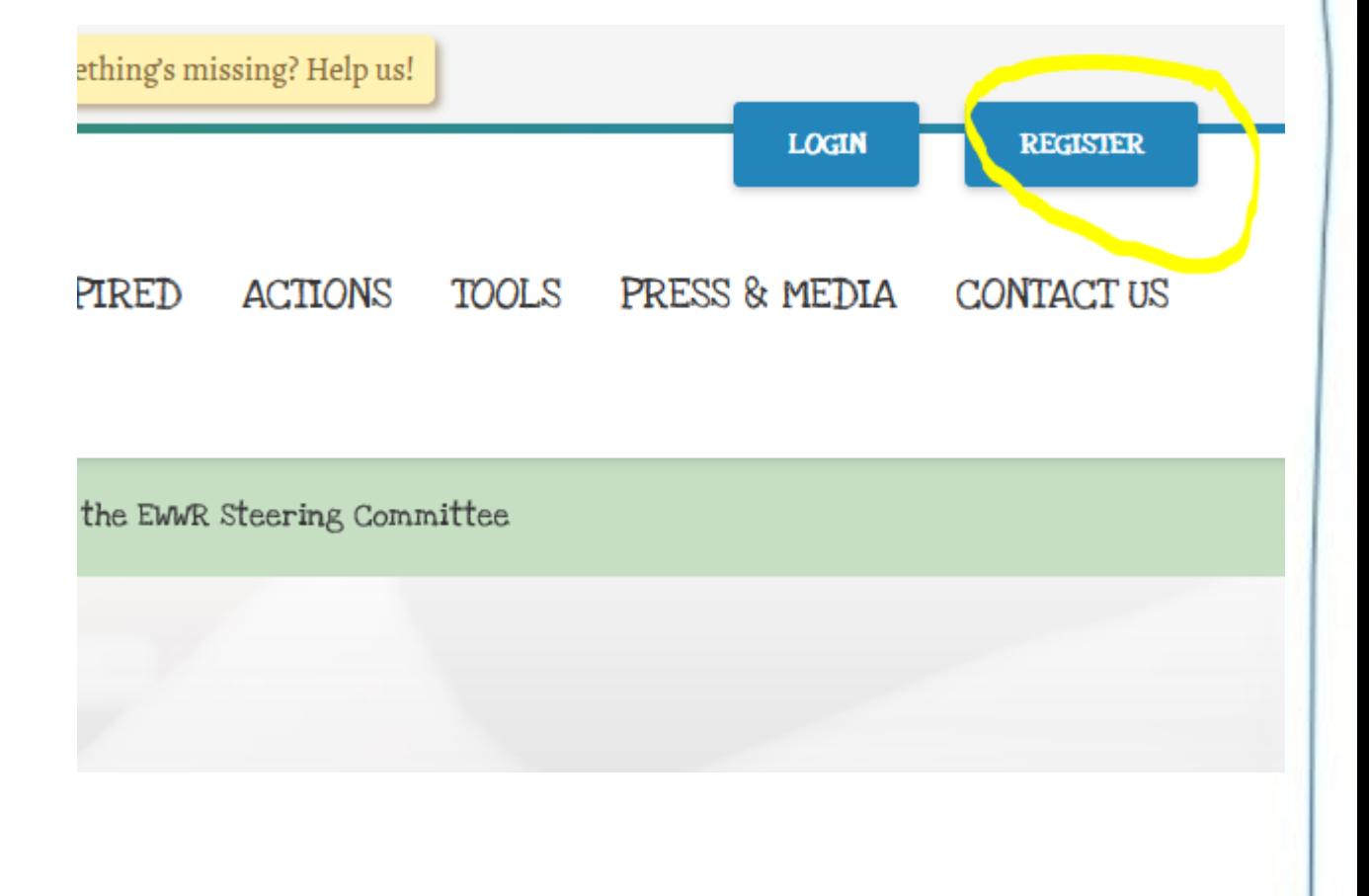

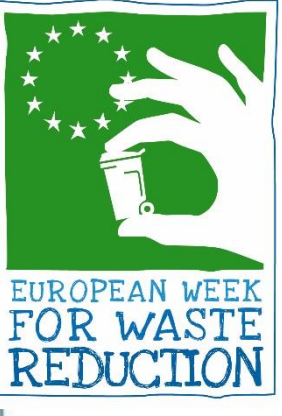

### Adım 1. Bir hesap oluşturun

#### 2 SEÇENEKLER:

1. Bir kullanıcı adı ve bir e-posta seçin, ardından

#### "Register" tıklayın

- E-postanızı kontrol edin ve şifrenizi sıfırlayın
- 2. Facebook/Google ile de giriş yapabilirsiniz

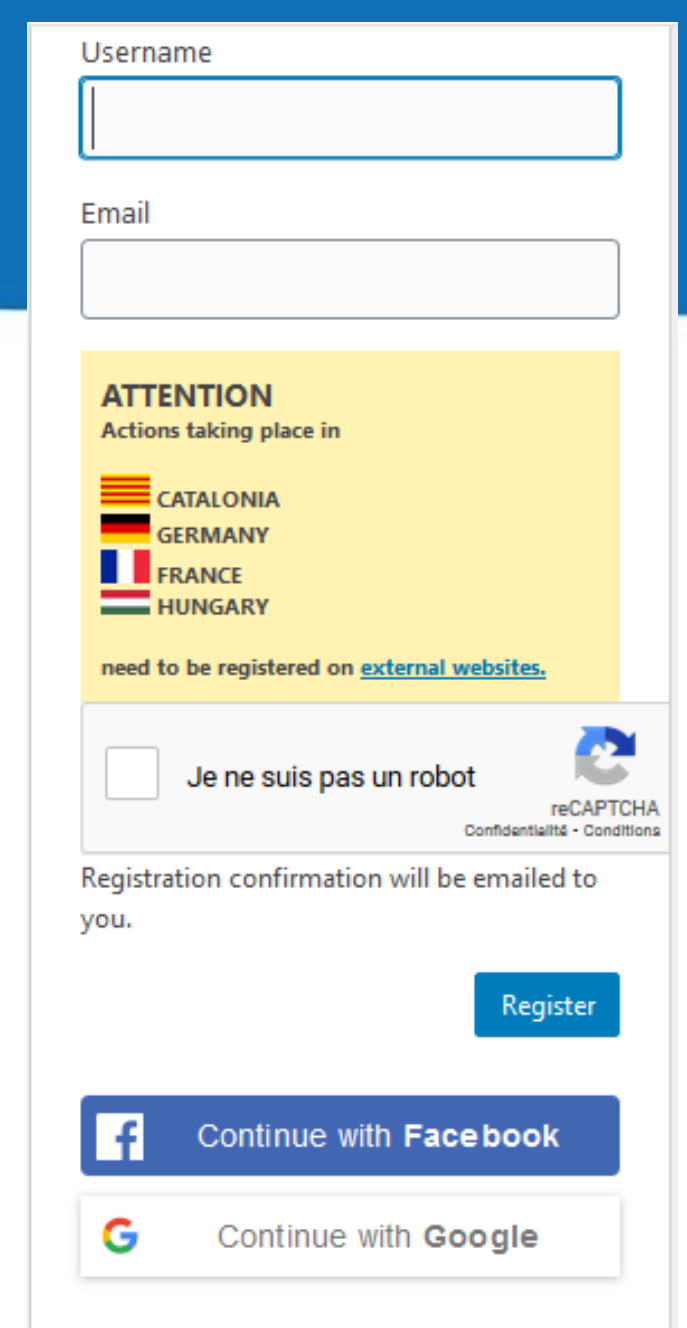

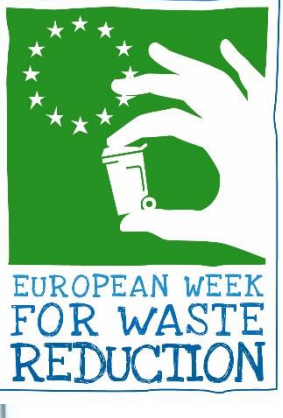

# Adım 2. Hesabınıza giriş yapın

BELEDİYELER<br>BİRLİĞİ

1. seçeneği seçerseniz, bu pencere görünecektir. E-postanızı kontrol edin ve ardından kimlik bilgilerinizle oturum açın..

ewwr.eu adresinden istediğiniz zaman giriş yapabilirsiniz

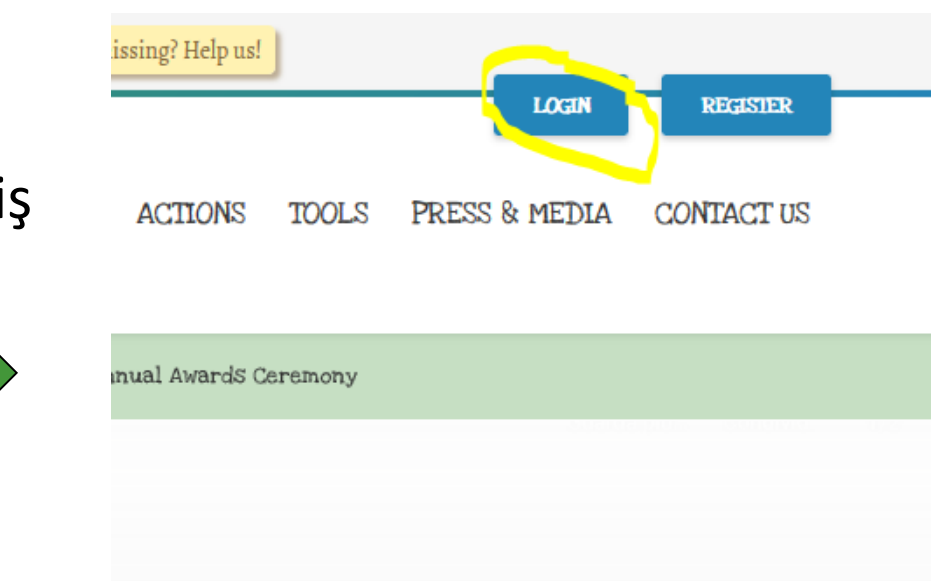

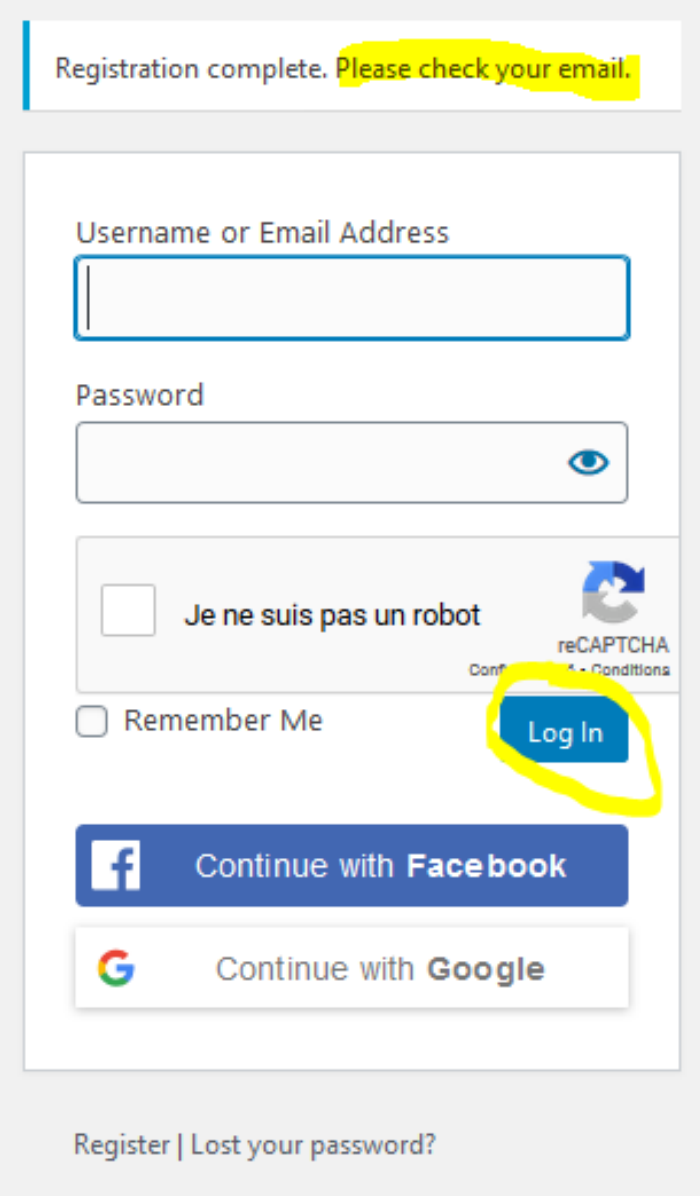

← Back to EWWR

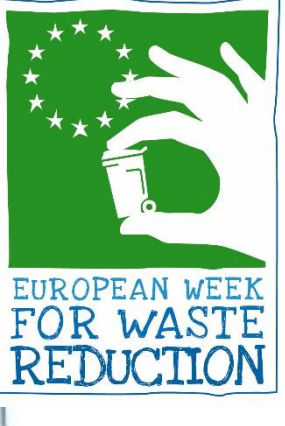

# Adım 3. Bir faaliyet ekleyin

**BELEDIYELER** 

- Doğrudan bir faaliyet eklemek için "New" (Yeni) tıklayın
- Faaliyetlerinizi yönetmek için "My Action" (Benim faaliyetim) tıklayın
- Dili değiştirmek veya profilinizi özelleştirmek istiyorsanız "Profile"a tıklayın

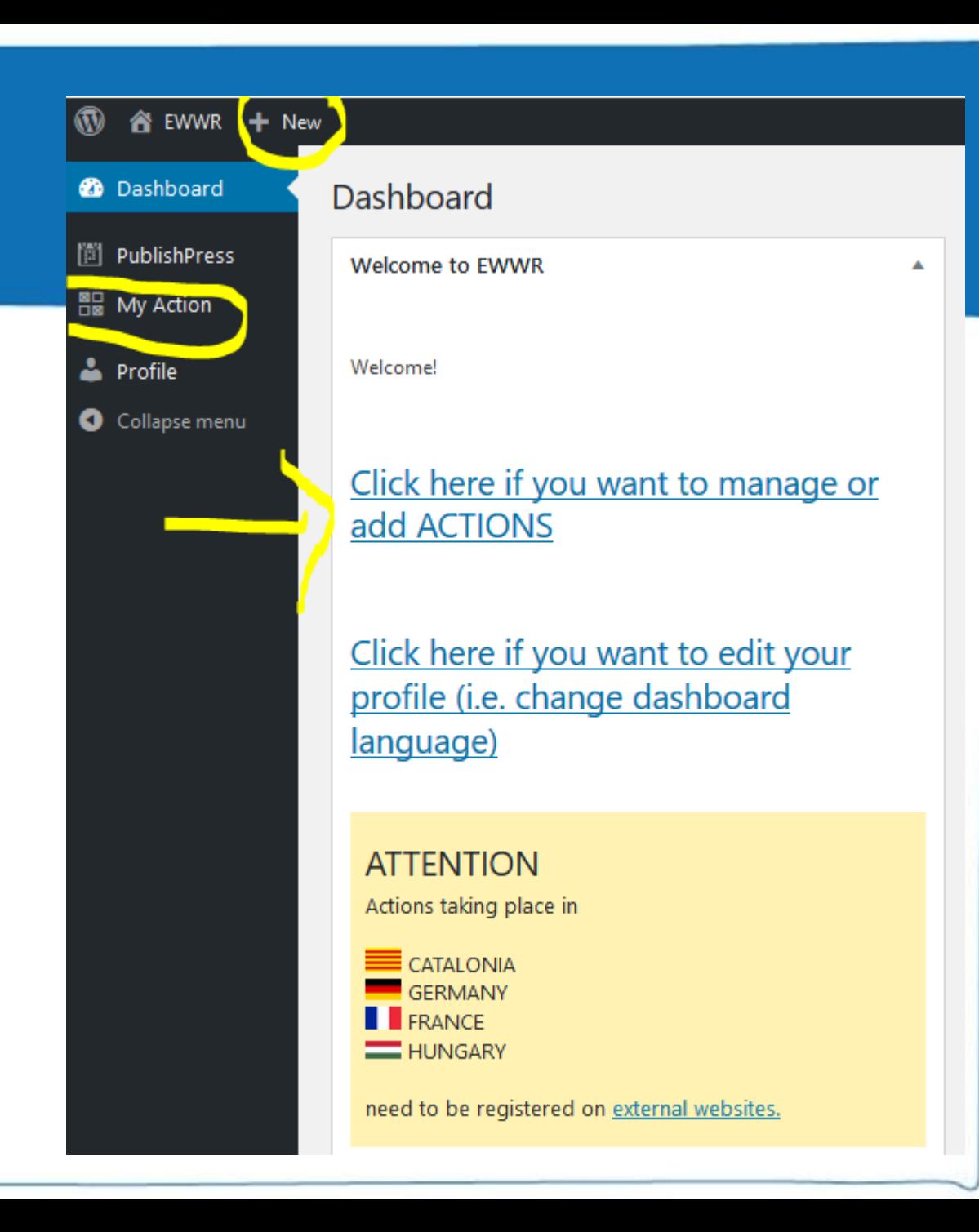

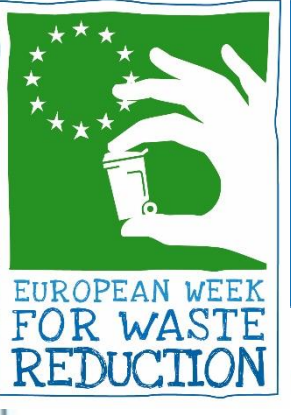

## Adım 3. Bir faaliyet ekleyin

BELEDİYELER<br>BELEDİYELER

"My Action" (Benim faaliyetim) sekmesinden "add a new action" (yeni bir faaliyet ekle)'ye tıklayın

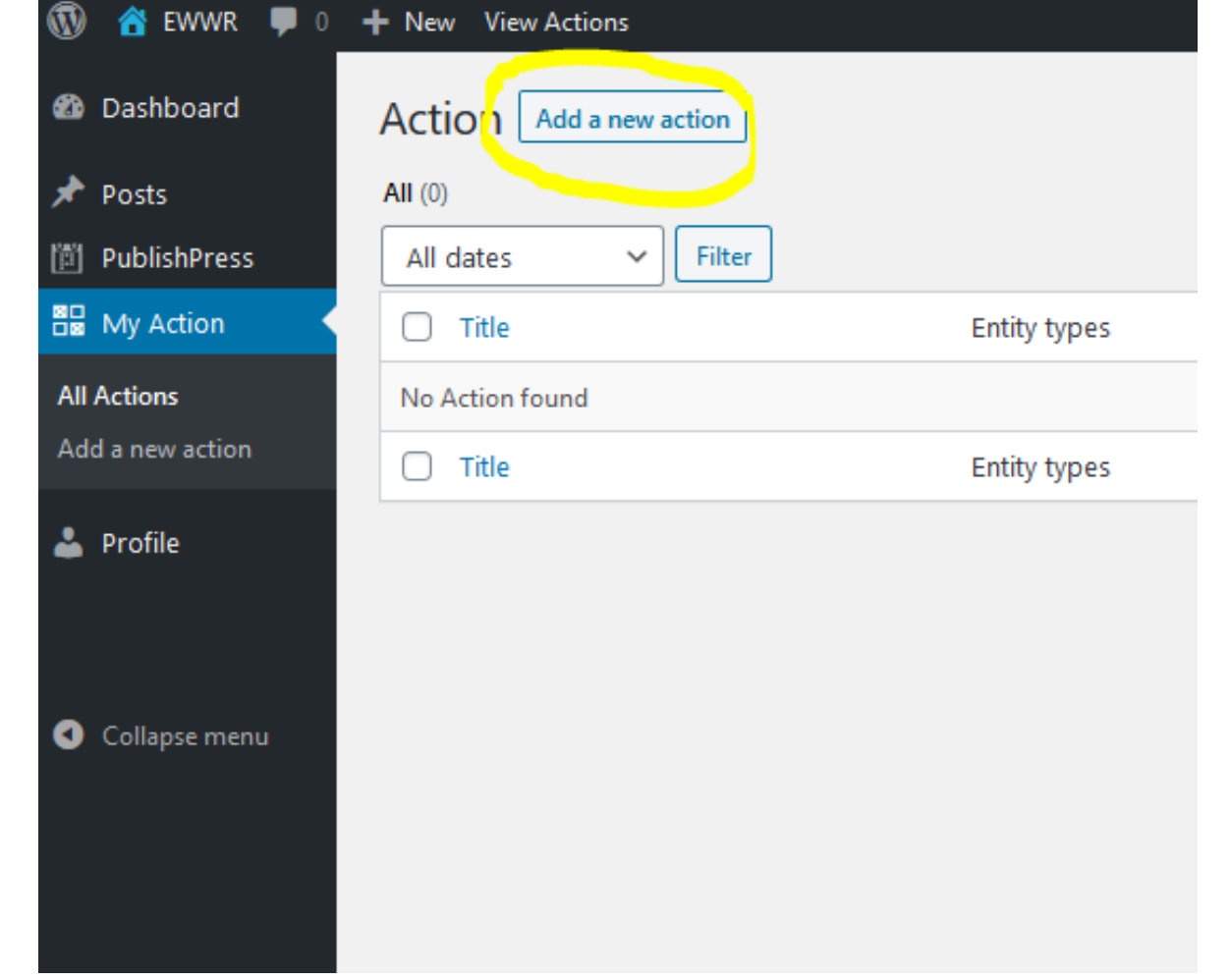

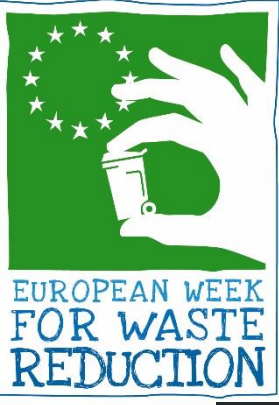

## Adım 4. Faaliyet kayıt formunu doldurun

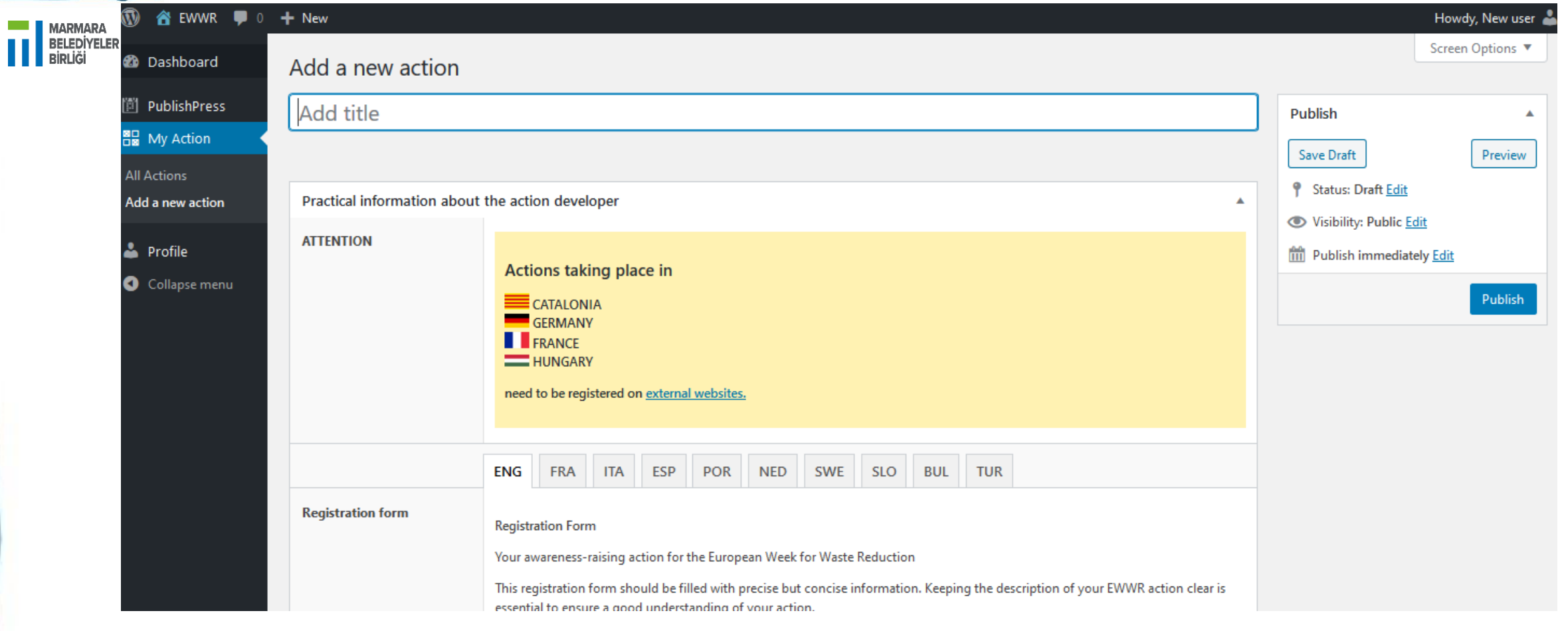

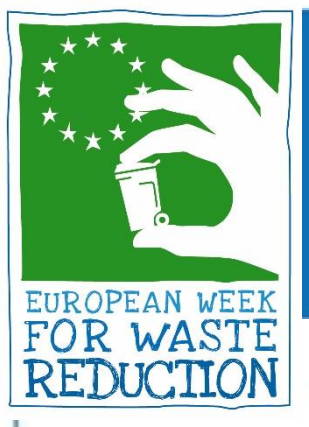

## Adım 4. Faaliyet kayıt formunu doldurun

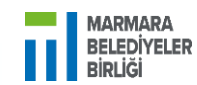

#### EWWR Ödülleri ne başvurmayı unutmayın ! EWWR Ödülleri hakkında bilgi: <https://ewwr.eu/project/#awards>

Would you like to enter your EWWR action to compete for the EWWR awards?\*

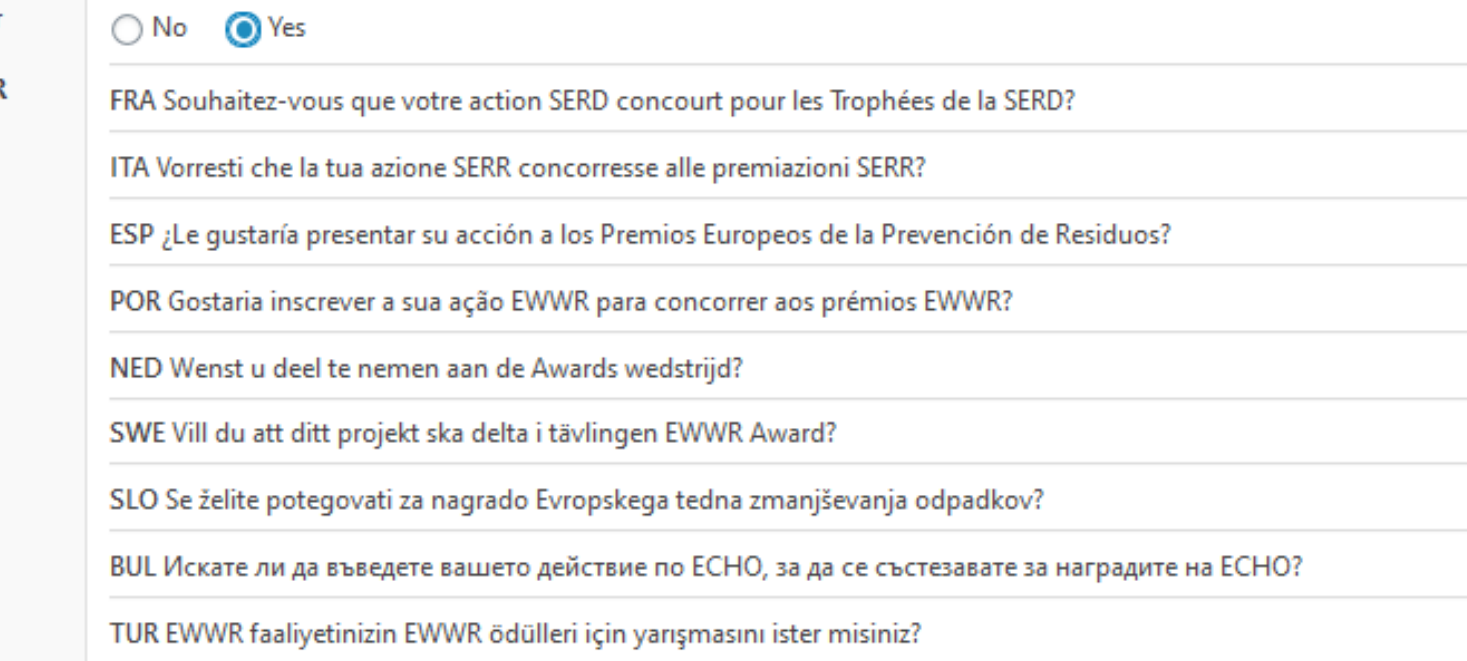

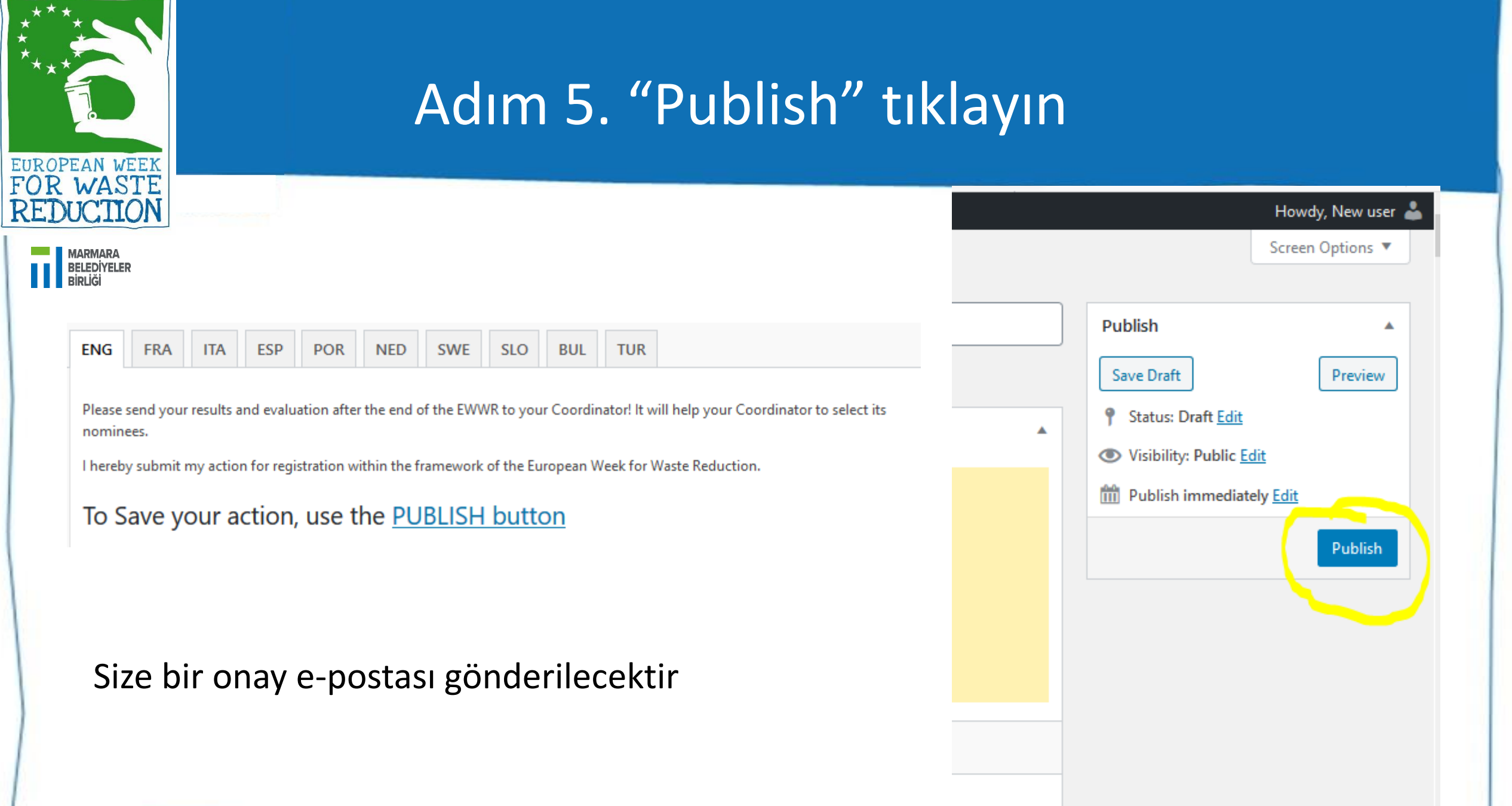

 $\star$  \* \*

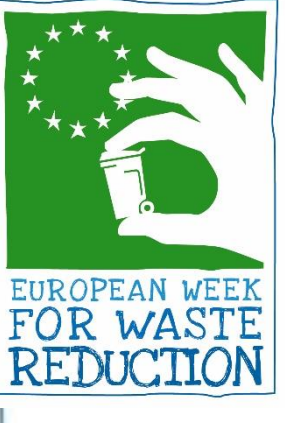

# FAALİYET NASIL DÜZENLENİR/SİLİNİR

**BELEDİYELER<br>BELEDİYELER** 

"My Action" sekmesinden tüm faaliyetlerinizi yönetebilirsiniz.

"Edit" tıkladığınızda gönderinizin tüm alanlarını değiştirebileceksiniz.

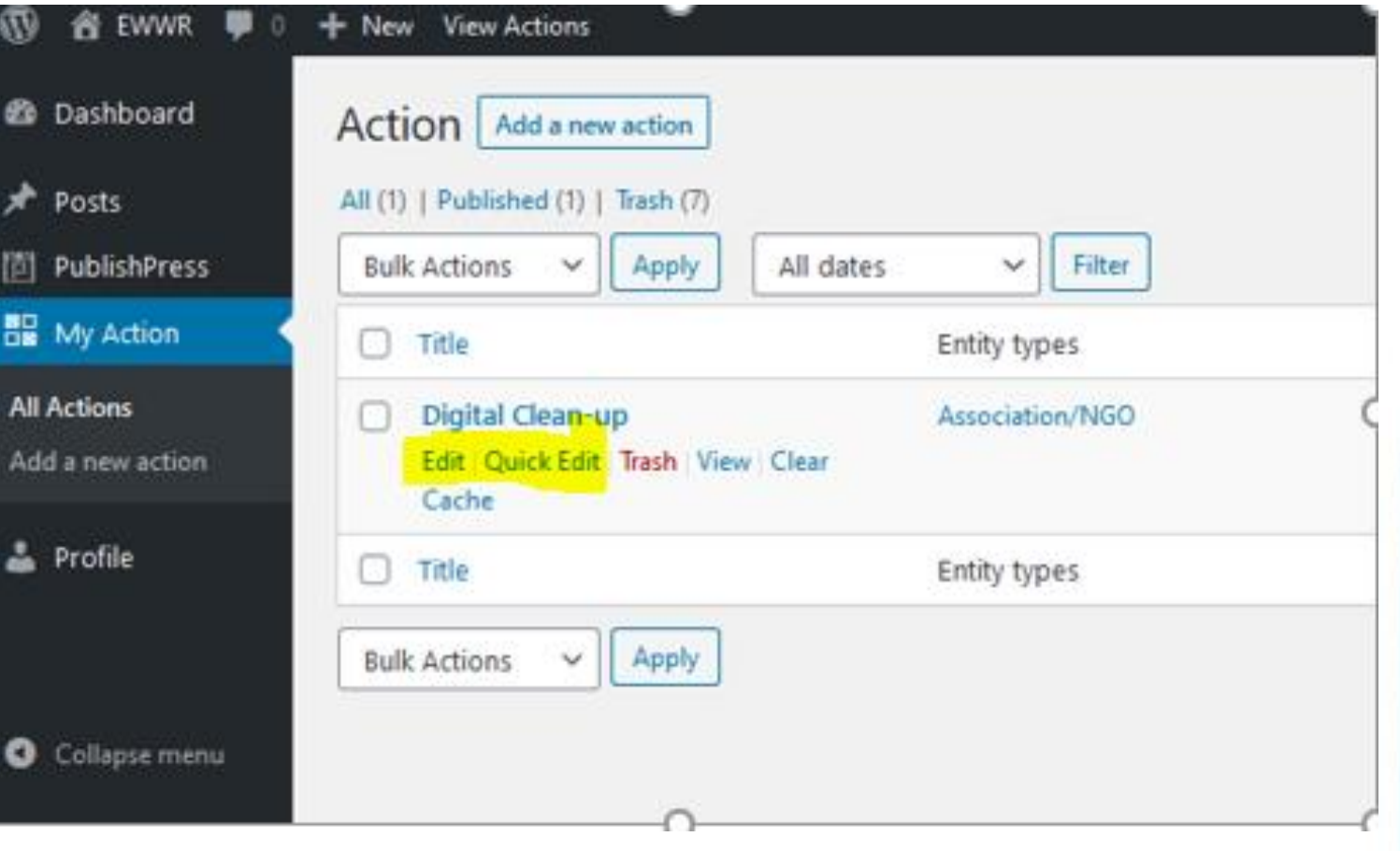

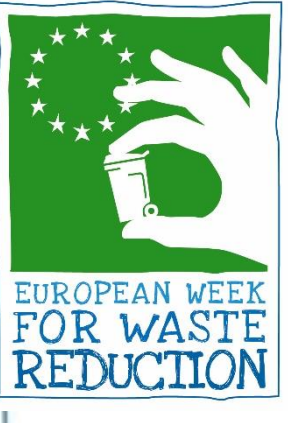

# DEĞİŞİKLİKLERİNİZİ KAYDEDİN

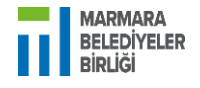

#### Düzenlemeyi tamamladığınızda, "Update" tıklayın.

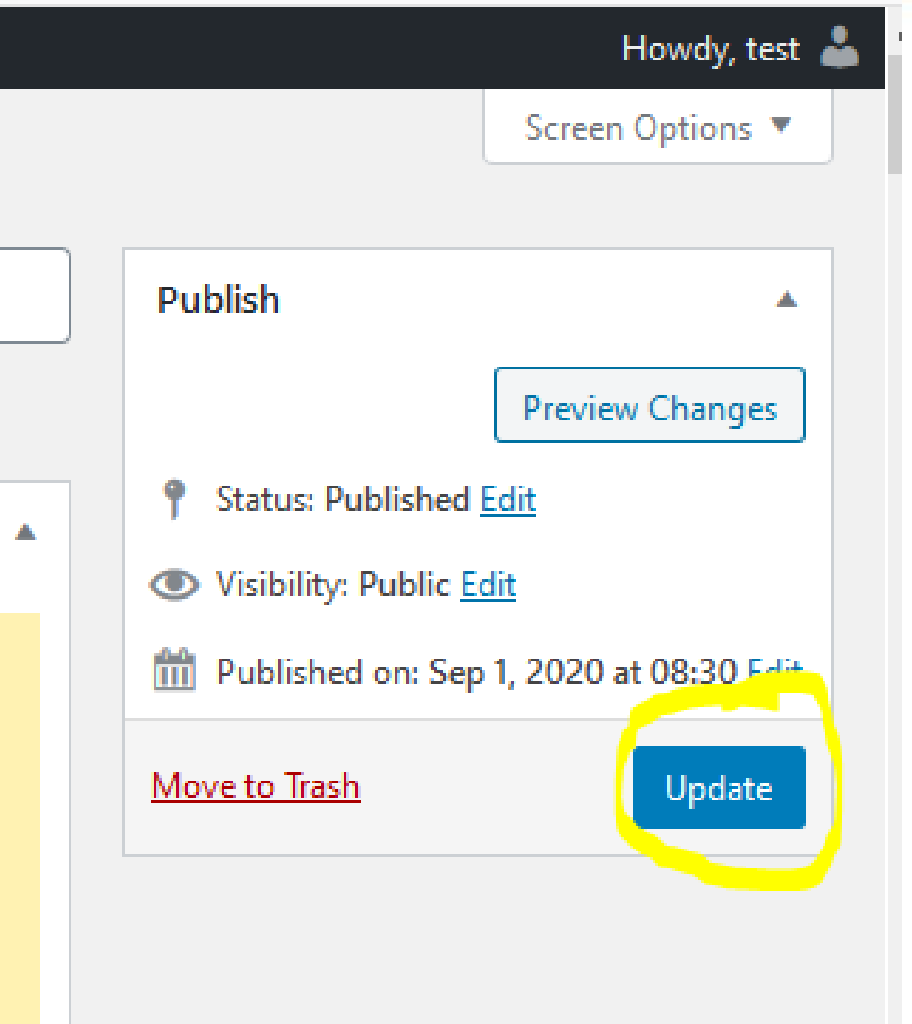

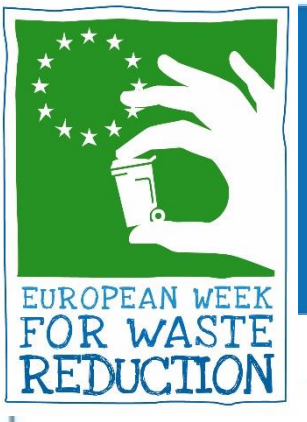

# FAALİYETİNİZİ PAYLAŞIN!

BELEDİYELER<br>BİRLİĞİ

Faaliyetinizi EWWR database veri tabanında bulun ve paylaşın!

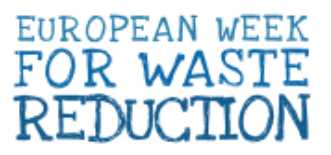

PROJECT **TAKE PART** 

**GET INSPIRED ACTIONS** 

**TOOLS** PRESS & MEDIA

#### DISCOVER THE EWWR ACTIONS

Explore the map or search the database

These actions refer to the 2020 edition of the EWWR.

 $H$   $\Omega$   $\Omega$   $\mathbf{r}$ 

Help the world, share this action!